# **Obsah**

## Uvodem XV i konstantinom konstantinom konstantinom konstantinom konstantinom konstantinom konstantinom konstan *Začít* **se dá i s málem** xv Abychom si rozuměli zvi

# **1. Seznámení s PowerPointem 1**

# **K čemu je dobrý PowerPoint** 2<br> **Možnosti publikování prezentací** 2<br>
2

**Možnosti publikování prezentací a naturalizativní prezentací z pozorie z naturalizativní z pozorie z naturalizativní z naturalizativní z naturalizativní z naturalizativní z naturalizativní z naturalizativní z naturalizati** K čemu jsou dobré prezentace a stati de la provincia de la provincia de la provincia de la provincia de la provincia de la provincia de la provincia de la provincia de la provincia de la provincia de la provincia de la pro

# **Nová verze si opět polepšila 7**

### **Ovládání programu 9**

Spuštění programu 1986 – Spuštění programu 1986 – Spuštění programu 1986 – Spuštění programu 1986 – Spuštění p Úvodní dialog - způsoby vytvoření prezentace 11 V okně PowerPointu 12 Systém nabídek – dáváme programu příkazy  $14$ Klávesové zkratky 16 Panely nástrojů a procesori nástrojů († 16. procesori nástrojů 16. procesori nástrojů († 16. procesori nástroj<br>16. procesori – Anglická a procesori nástrojů († 16. procesori nástrojů 16. procesori nástrojů († 16. procesor<br> Ukončení programu 18

# **Nápověda** 18<br>**Nápověda** 18

Pomocník Office 19 Nabídková nápověda<br>**21 kontextová nápověda** 21 konstantin a 21 kontextová nápověda 21 kontextová nápověda 221 konstantin a 21 konst Kontextová nápověda **23. prostopada 23. prostopada 23. prostopada 23. prostopada 23.** Na Internetu a Maria Antonio de Santo Antonio de Santo Internetu a Antonio de Santo Internetu a Antonio de Santo Interneto a Antonio de Santo Interneto a Antonio de Santo Interneto a Antonio de Santo Interneto a Antonio de

# **2. Základy práce s prezentacemi 25**

**Plánování účelu, prezentační metody, formy, obsahu a dotváření prezentace a dotváření prezentace 26**<br>**a dotváření prezentace** 26 1. Vymezení publika 1 se světšiním efekt spoluniky můmenskéhol v decementy historii. 26 2. Stanovení účelu prezentace 27 3. Výběr prezentační metody 28 4. Výběr vhodné šablony a formátu prezentace 30 30 a statem se sablony a formátu prezentace 30 30 a statem se sablony a formátu prezentace 30 a statem se sablony a formátu prezentace  $\sim$ 5. Vytvoření obsahové náplně 31<br>C. Vytvoření obsahové náplně 31 6. Vylepšení grafického ztvárnění snímků 31 7. Doplnění multimediálních efektů 31 8. Vytvoření tištěných podkladů 31 9. Vyzkoušení prezentace 32 10. Předvádění prezentace and anti-state state of state and anti-state  $33$ 

kytvíření nové prezentace

Práce v rúzných zobrazeních

Strucky privodec

Poučení  $34$ 

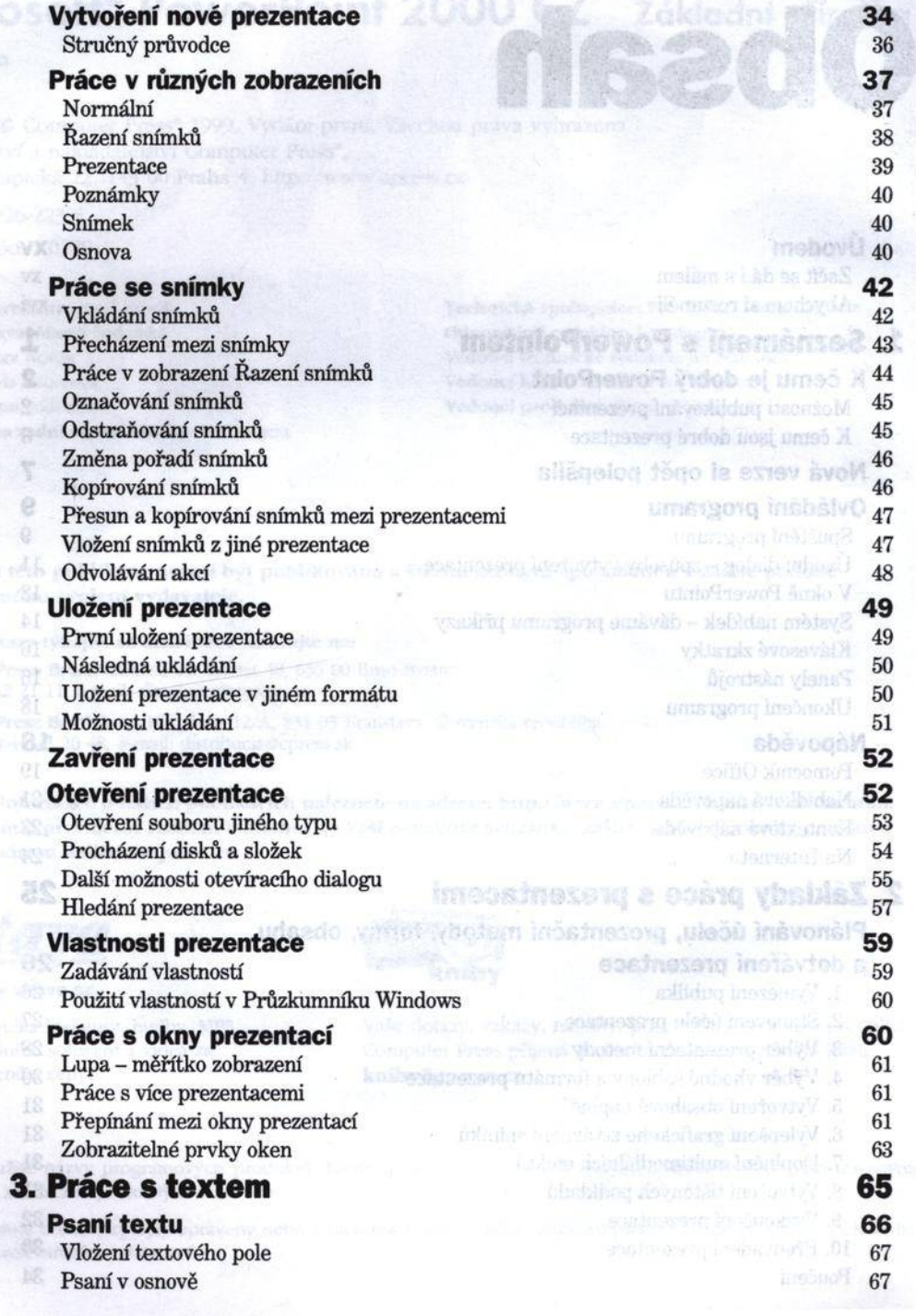

 $Typ$  písma  $70$ Velikost písma 70 Řez, stín a barva písma 71 Velikost písmen 72 Kopírování formátu písma **72. studenování formátu** písma *72* Nastavení form átu písma pro nové textové objekty 73

Řádkování a opravy a statem a statem vyslajdo jesen članaslábav anastic instit M $\frac{74}{4}$ Zarovnávání postupism a prosperum prosperum a prosperum a prosperum a prosperum a prosperum a prosperum a pro Úroveň odstavců v bodovém seznamu 75 Odrážky a číslování **pozri a číslování pozri a číslov**ání v roku 1980 a číslování v roku 1980 a číslování v roku 1980 a číslování v roku 1980 a číslování v roku 1980 a číslování v roku 1980 a číslování v roku 1980 a číslov Vzdálenost textu od okraje objektu a odrážek od textu 78 Tabulátory **The Contract of the Contract of the Contract of the Contract of the Contract of the Contract of the Contract of the Contract of the Contract of the Contract of the Contract of the Contract of the Contract of th** Kopírování formátu odstavce a statistického statistického statistického statistického statistického statistického statistického statistického statistického statistického statistického statistického statistického statistick

Skrytí a rozvinutí odstavců nižší úrovně Bohanna Bohanna Bohanna a Bohanna Bohanna Bohanna Bohanna<br>Vytvoření seuhrnného snímku

Vložení textu se zvláštním efektem 88 Úprava textu v objektu se zvláštním efektem 89

Pohyb v napsaném textu Označování textu 68 Mazání a přepisování textu<br>Děsem a konference (zatu Přesun a kopírování textu **69. studenování textu** 69. studenování textu 69. studenování textu 69. studenování textu 69. studenování textu 69. studenování textu 69. studenování textu 69. studenování textu 69. studenování te **Formátování písma 69 Formátování odstavců 73 Osnova** 81 Práce s panelem nástrojů Osnova<br>
ane s práce s panelem nástrojů Osnova<br>
ane s práce s panelem nástrojů Osnova ane s providence s providence s providence s providence s providence s změna úrovně a pořadí odstavců<br>Skrytí a rozvinutí odstavců nižší úrovně Vytvoření souhrnného snímku a state state součastili state s state state state state state state state state s<br>Vlašení navýho anýmku Vložení nového snímku a statistické procesor a statistické procesor a statistické procesor a statistické proces<br>Pozděloní toutu na více anímků Rozdělení textu na více snímků **84** Import osnovy Reserve the Construction of the Second Second Second Second Second Second Second Second Second Second Second Second Second Second Second Second Second Second Second Second Second Second Second Second Second S Další textové možnosti **Baltich Baltich Charles Constantine Další textové možnosti** Vkládám zvláštních symbolů 85 Vložení data a čísla snímku  $85$ Hledání a nahrazování textu a statistica statistica statistica statistica statistica statistica statistica statistica statistica statistica statistica statistica statistica statistica statistica statistica statistica stati **Zvláštní textové efekty 87** Úprava zvláštních textových efektů 89 **Formátování textových objektů 89** Tabulky **1900 and 1900 and 1900 and 1900 and 1900 and 1900 and 1900 and 1900 and 1900** Vytvoření tabulky **90** and the contract of the set of the set of the set of the set of the set of the set of the set of the set of the set of the set of the set of the set of the set of the set of the set of the set of the Zadávání údajů do tabulky 92 Uprava tabulky 03 oft Organization Chart hands monutube a animal 93 Odstranění tabulky 96

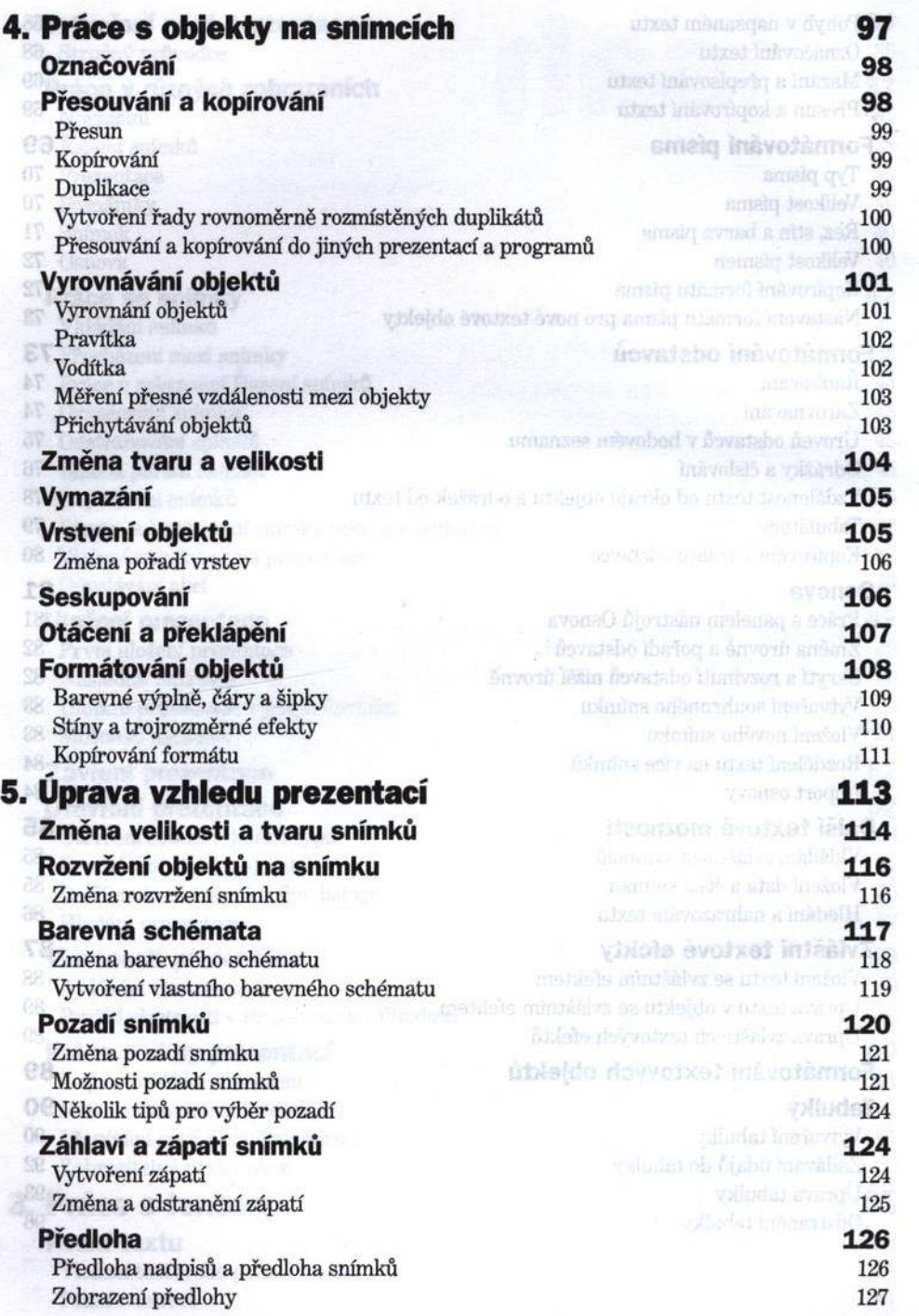

 $\tilde{\Sigma}$ 

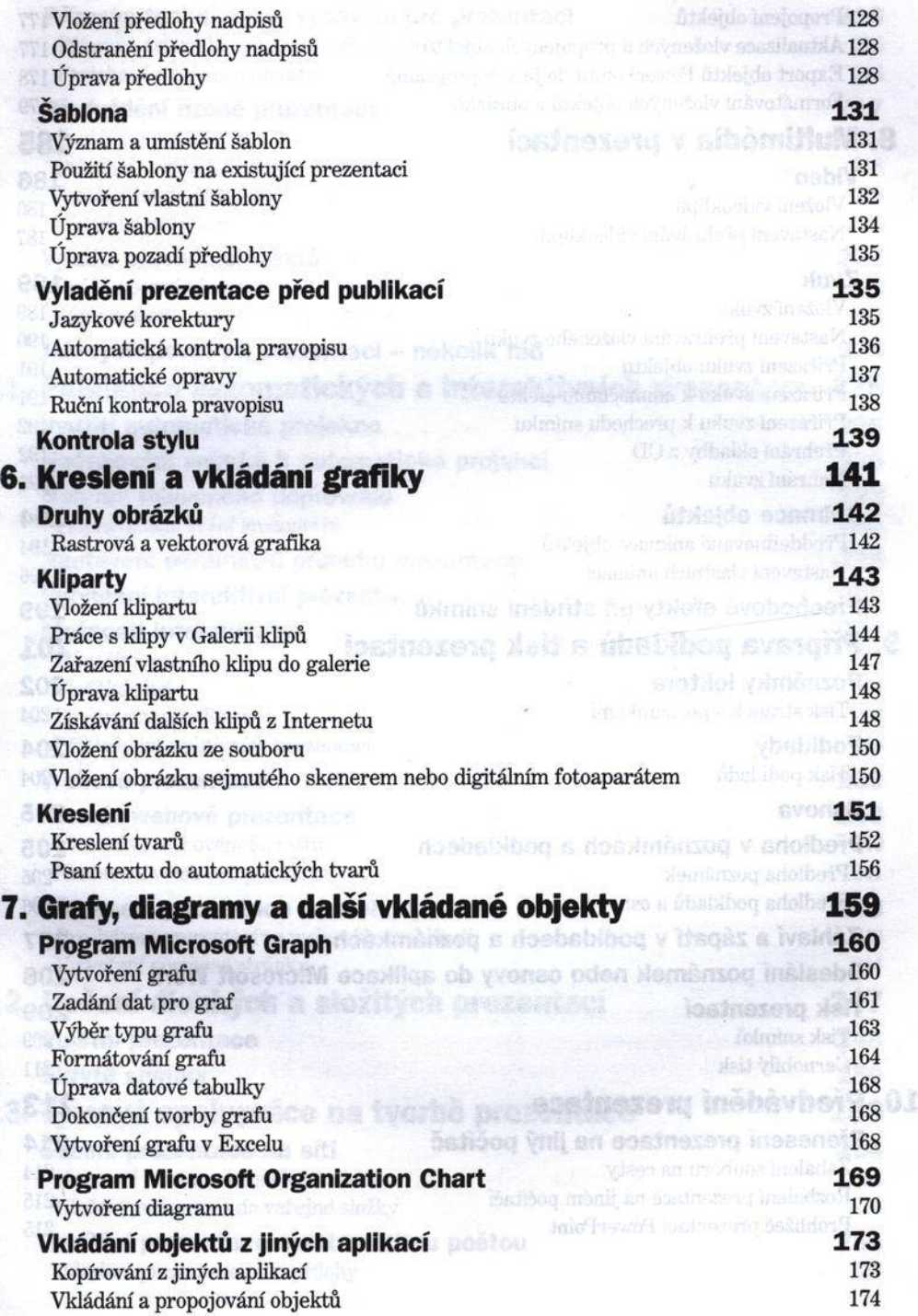

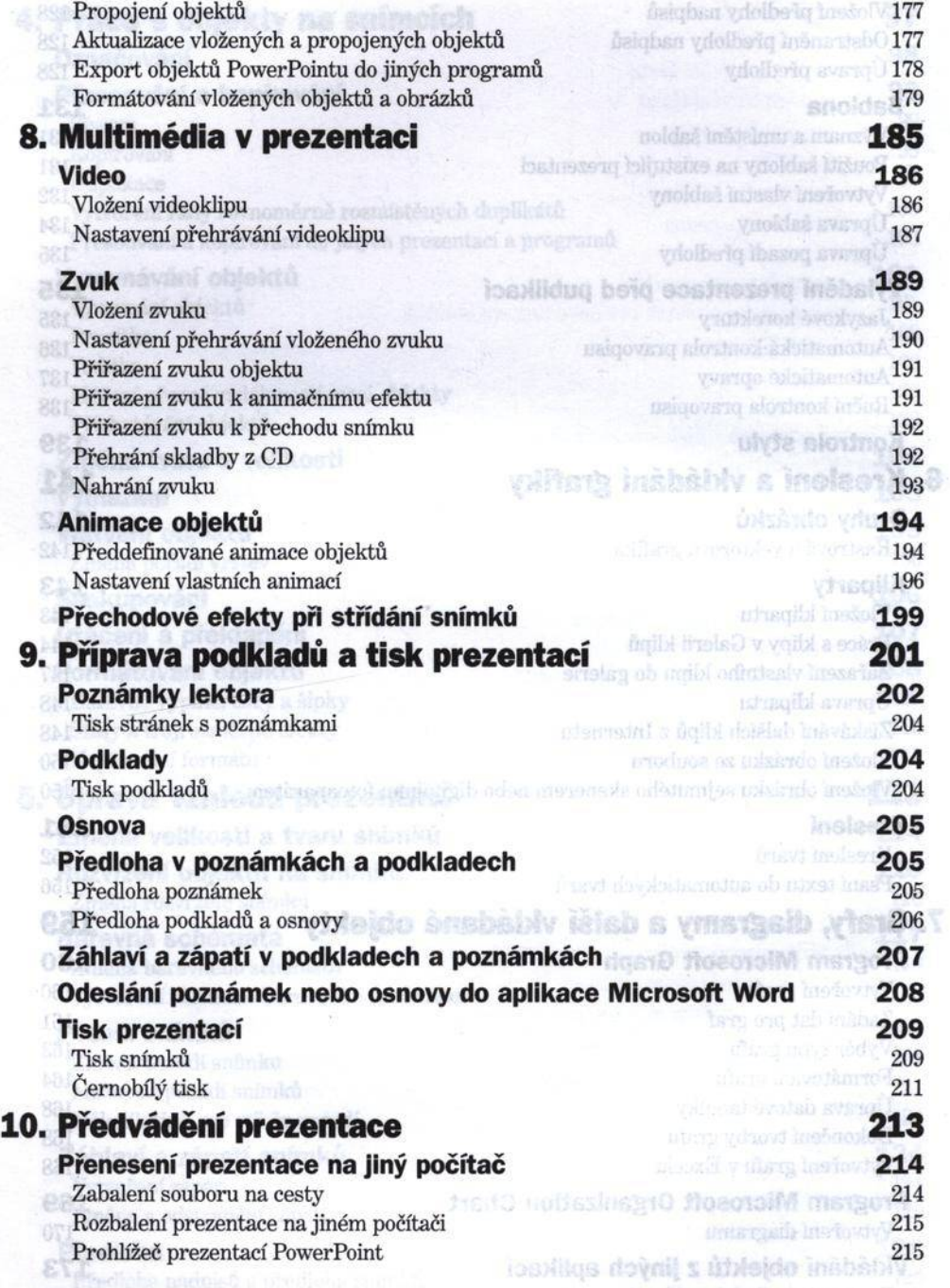

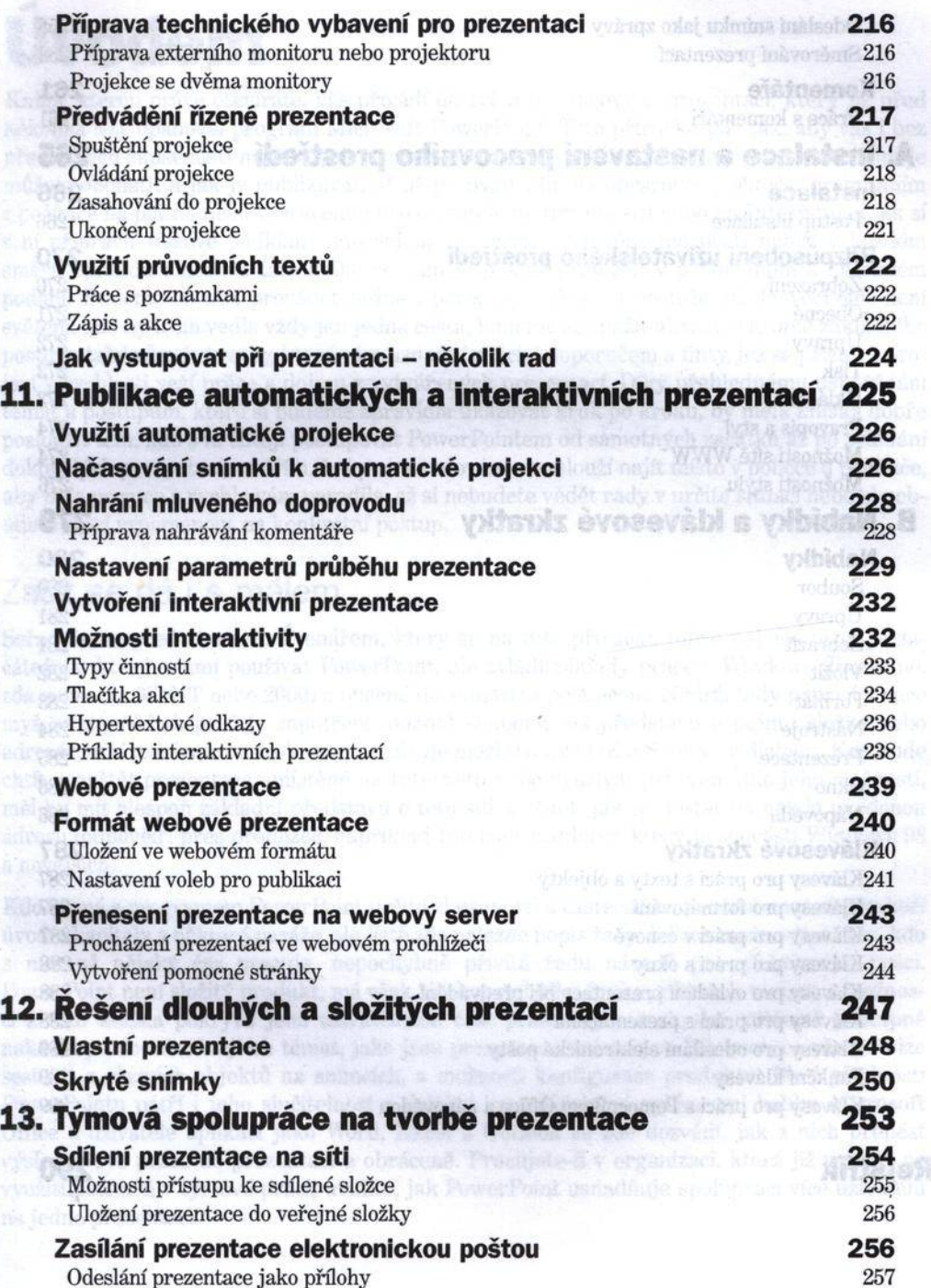

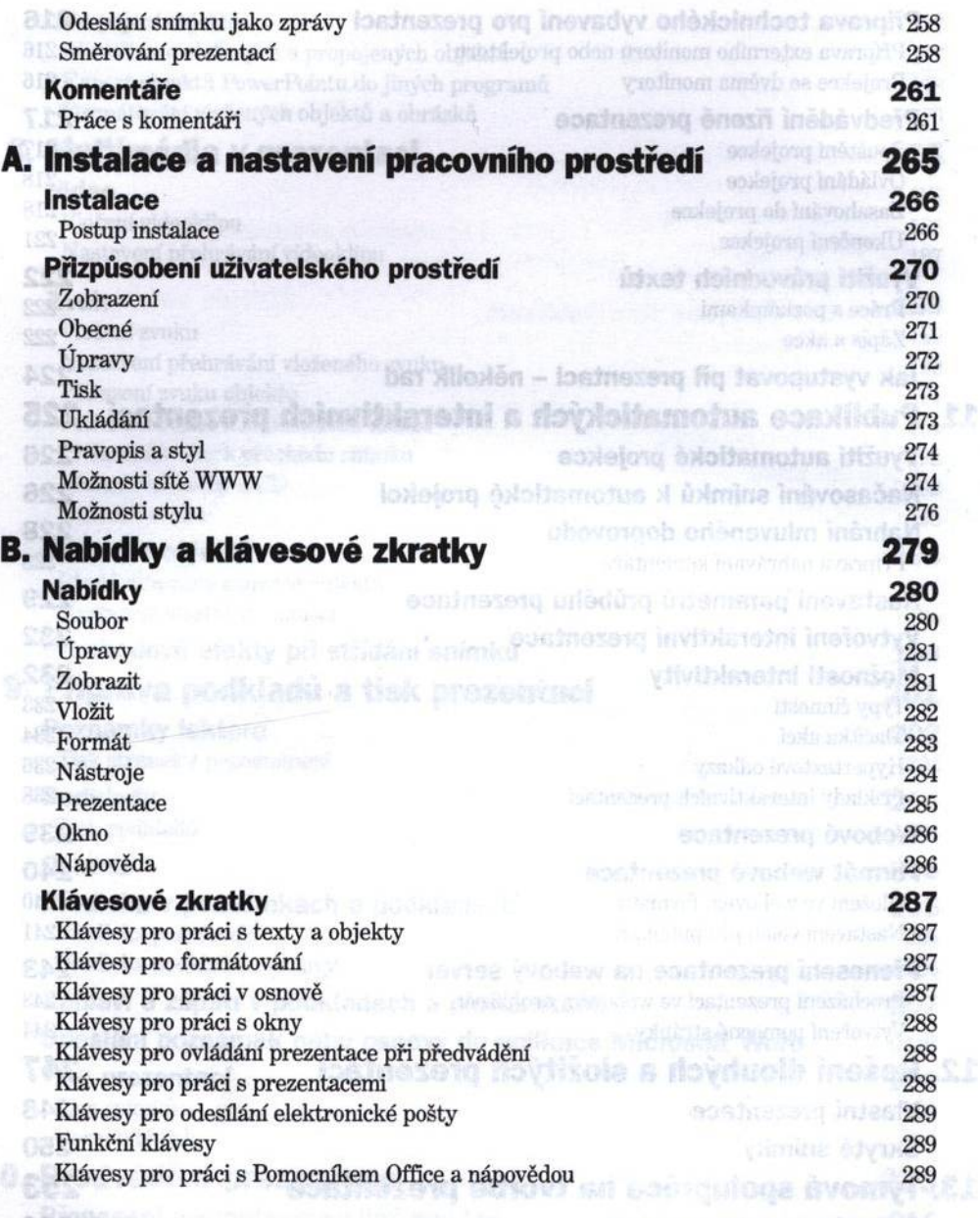

**Rejstřík** andre andre andre andre andre andre andre andre andre andre andre andre andre andre andre andre andre andre andre andre andre andre andre andre andre andre andre andre andre andre andre andre andre andre andre a chole brigation of constructions model Man